## <span id="page-0-0"></span>**Centre Administration - La gestion standard**

## Menu La gestion standard

Le centre d'administration commerçant permet au commerçant « principal » appelé « Administrateur Commerçant » d'organiser son site e-commerce.

**L'administrateur commerçant** est la personne qui a le plus de droit sur le centre d'administration commerçant. Il peut créer des utilisateurs et leur affecter des droits d'accès, déléguant ainsi une partie de ses activités de gestion et de suivi à des personnes définies.

La présentation des profils et des droits permet d'organiser la gestion de votre e-commerce en créant vos utilisateurs et en leur affectant le profil adapté.

- L'administrateur commerçant définit des utilisateurs de profil « administrateur commerçant », « gestionnaire de point de vente »,
- « utilisateur avec pouvoir » et « utilisateur sans pouvoir ».
- Il a accès à toutes les fonctionnalités de gestion d'activité du centre d'administration.
- **Le gestionnaire Point de Vente** est une personne déléguée par l'administrateur commerçant pour la gestion d'un ou de plusieurs points de ventes. Il peut définir des utilisateurs de profils inférieurs au sien : Utilisateur avec pouvoir et sans pouvoir.
- **L'utilisateur avec pouvoir**, il peut consulter et effectuer des opérations sur les transactions.
- **L'utilisateur sans pouvoir** peut uniquement consulter les transactions sur le ou les points de vente qui lui sont affectés.

Au niveau de la gestion des utilisateurs, l'administrateur commerçant peut créer des profils égaux et inférieurs au sein. Par exemple, il peut créer un autre Administrateur commerçant.

Les gestionnaires point de vente, utilisateurs avec et sans pouvoir peuvent uniquement gérer des utilisateurs de profil inférieur.

Le superviseur gère plusieurs commerçants et a droit a la fonctionnalité « se connecter en tant que ».

Le tableau renseigne en détail les opérations qui peuvent être effectuées par chaque profil.

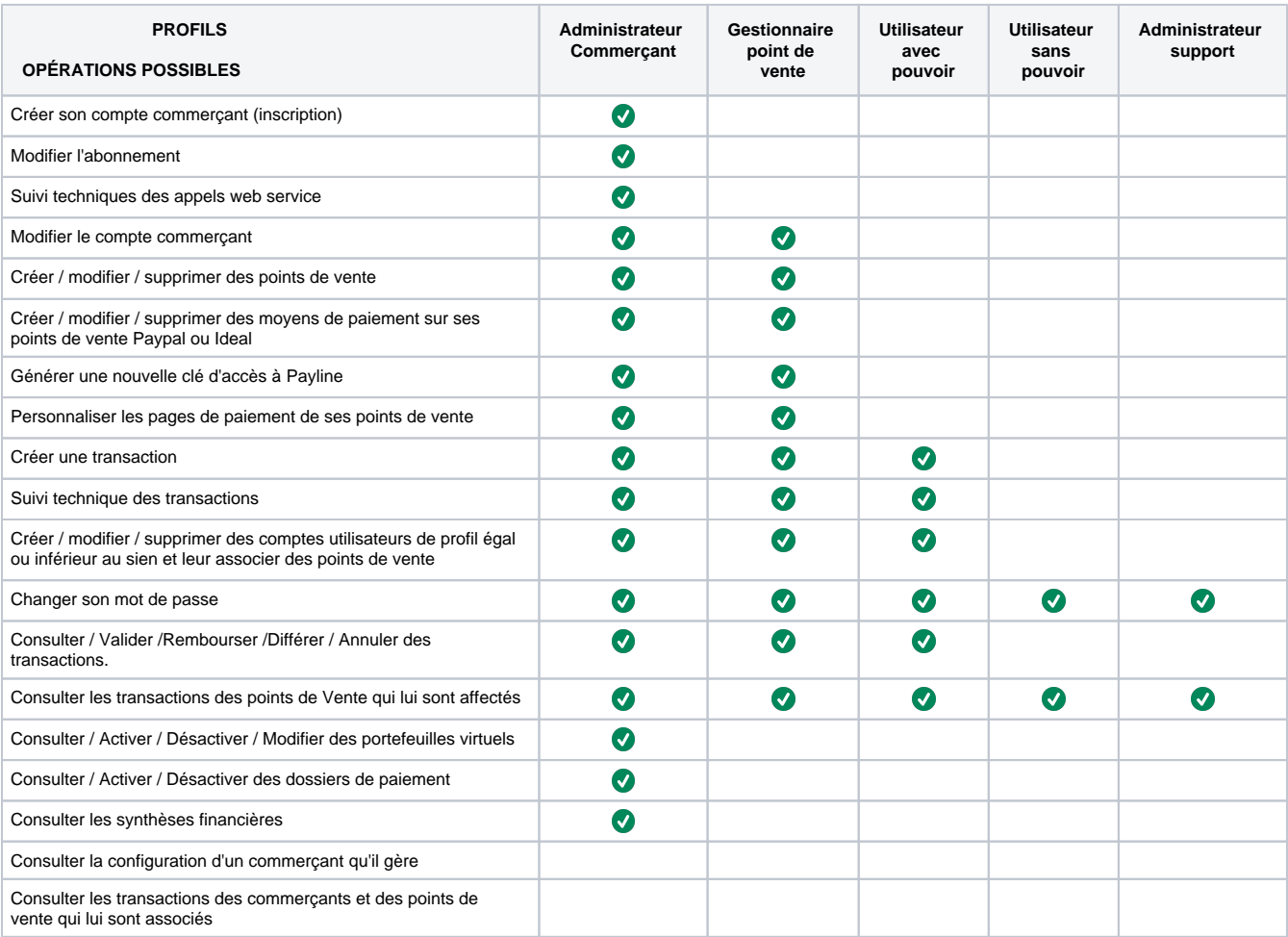

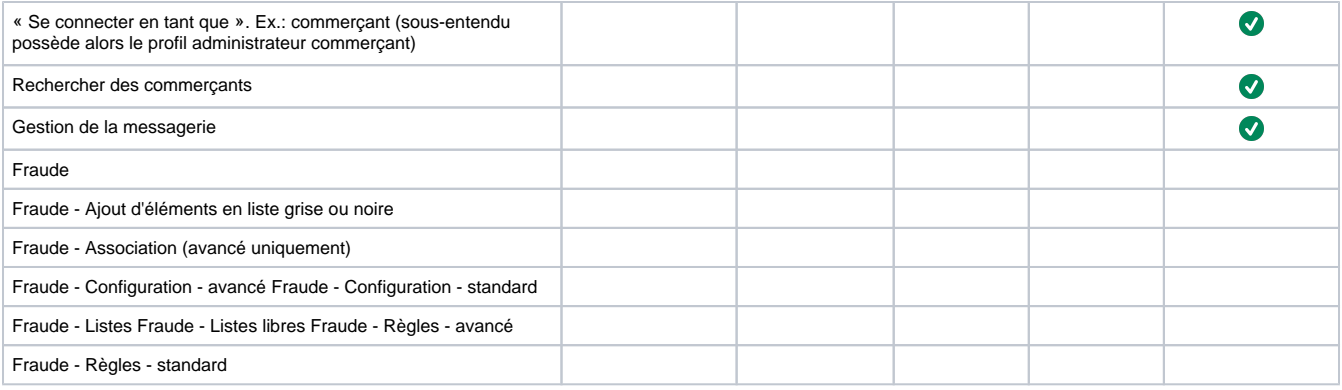

## Pages associées

- [Centre Administration La gestion personnalisée](https://docs.monext.fr/pages/viewpage.action?pageId=747144449)
- [Centre Administration La gestion standard](#page-0-0)
- [Centre Administration Profils](https://docs.monext.fr/display/DT/Centre+Administration+-+Profils)